#### View Full Course Details including Latest Schedule Online

## MICROSOFT

## **Microsoft Excel 2019 Level**

1

**BONUS! Cyber Phoenix Subscription Included:** All Phoenix TS students receive complimentary ninety (90) day access to the Cyber Phoenix learning platform, which hosts hundreds of expert asynchronous training courses in Cybersecurity, IT, Soft Skills, and Management and more!

#### **Course Overview**

Our 1 day Excel 2019 Level 1 course provides the basic concepts and skills students need to start being productive with Microsoft Excel 2019. Participants will learn how to create, save, share, and print worksheets that contain various kinds of calculations and formatting. This course, and the two that come after, map to the objectives of the Microsoft Office Specialist and Expert exams for Excel 2019.

#### **Schedule**

Currently, there are no public classes scheduled. Please contact a Phoenix TS Training Consultant to discuss hosting a private class at 301-258-8200.

## **Course Objectives**

By the end of this course, participants will know:

- How to open and interact with Excel
- How to enter various kinds of data, formulas and functions
- How to format text and numbers
- About various data-entry shortcuts
- How to create charts
- How to split and manage worksheet windows
- About workbook properties, how to check workbooks for accessibility and compatibility issues, and how to use templates

## **Program Level**

Basic

## **Training Delivery Methods**

Group Live

#### **Duration**

1 Days / 8 hours Training

#### **CPE** credits

6 NASBA CPE Credits

## Field of Study

Information Technology

## **Advanced Prep**

N/A

## **Course Registration**

Candidates can choose to register for the course by via any of the below methods:

• Email: Sales@phoenixts.wpenginepowered.com

• Phone: 301-582-8200

• Website: www.phoenixts.wpenginepowered.com

Upon registration completion candidates are sent an automated course registration email that includes attachments with specific information on the class and location as well as pre-course study and test preparation material approved by the course vendor. The text of the email contains a registration confirmation as well as the location, date, time and contact person of the class. Online enrolment closes three days before course start date. On the first day of class, candidates are provided with instructions to register with the exam provider before the exam date.

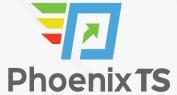

## **Complaint Resolution Policy**

To view our complete Complaint Resolution Policy policy please click here: Complaint Resolution Policy

#### **Refunds and Cancellations**

To view our complete Refund and Cancellation policy please click here: Refund and Cancellation Policy

#### **Course Outline**

#### **Chapter 1: Fundamentals**

- Module A: Getting around
- Module B: Workbook basics

#### **Chapter 2: Creating worksheets**

- Module A: Entering data
- Module B: Formulas
- Module C: Functions
- Module D: Moving and copying data
- Module E: Reference types

#### **Chapter 3: Formatting**

- Module A: Text formatting
- Module B: Number formatting
- Module C: Alignment
- Module D: Borders and highlighting
- Module E: Styles and themes

#### **Chapter 4: Manipulating data**

- Module A: Data entry shortcuts
- Module B: Paste options
- Module C: Inserting, deleting, and hiding

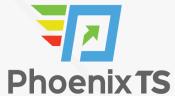

#### **Chapter 5: Charts**

• Module A: Creating charts

Module B: Chart types and elements

#### **Chapter 6: Output**

Module A: Managing worksheet windows

• Module B: Printing worksheets

Module C: Sharing workbooks

#### **Chapter 7: Settings and templates**

Module A: Workbook options and properties

• Module B: Templates

#### **Exam Information**

This course, and the two that come after, map to the objectives of the Microsoft Office Specialist and Expert exams for Excel 2019.

## Microsoft Excel 2019 Level 1 Training FAQ's

What are the requirements for MS Excel 2019 Level 1? The courseware assumes students know how to use a computer, and that they're familiar with Microsoft Windows. It does not assume that they've used a different version of Excel or another spreadsheet program before. Students will benefit most from this course if:

- They want to accomplish basic workplace tasks in Excel 2019, or if they want to have a solid foundation for continuing on to become an Excel Expert
- They intend to take a Microsoft Office Specialist or Expert exam for Excel, this courseware is a good place to start their preparation, but they will need to continue on to other courses in the series to be fully prepared for either exam.

**BONUS! Cyber Phoenix Subscription Included:** All Phoenix TS students receive complimentary ninety (90) day access to the Cyber Phoenix learning platform, which hosts hundreds of expert asynchronous training courses in Cybersecurity, IT, Soft Skills, and Management and more!

Phoenix TS is registered with the National Association of State Boards of Accountancy (NASBA) as a sponsor of continuing professional education on the National Registry of CPE Sponsors. State boards of accountancy have final authority on the acceptance of individual courses for CPE credit. Complaints re-garding registered sponsors may be submitted to the National Registry of CPE Sponsors through its web site: www.nasbaregistry.org

Starting at \$299

# **ATTENTION** For GSA pricing or Contractor quotes call 301-258-8200 - Option 4 GSA

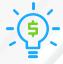

#### **Price Match Guarantee**

We'll match any competitor's price quote. Call 301-258-8200 Option 4.